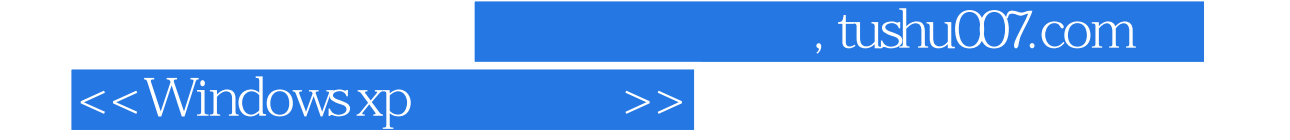

<<Windows xp >>

- 13 ISBN 9787900428639
- 10 ISBN 7900428631

出版时间:2008-1

页数:250

字数:401000

extended by PDF and the PDF

http://www.tushu007.com

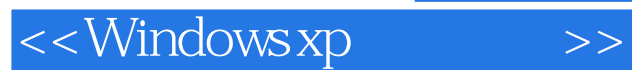

## , tushu007.com

Windows XP<br>Windows XP

Windows XP<br>Windows XP Windows XP windows XP

Windows XP Windows XP

## $,$  tushu007.com

## <<Windows xp

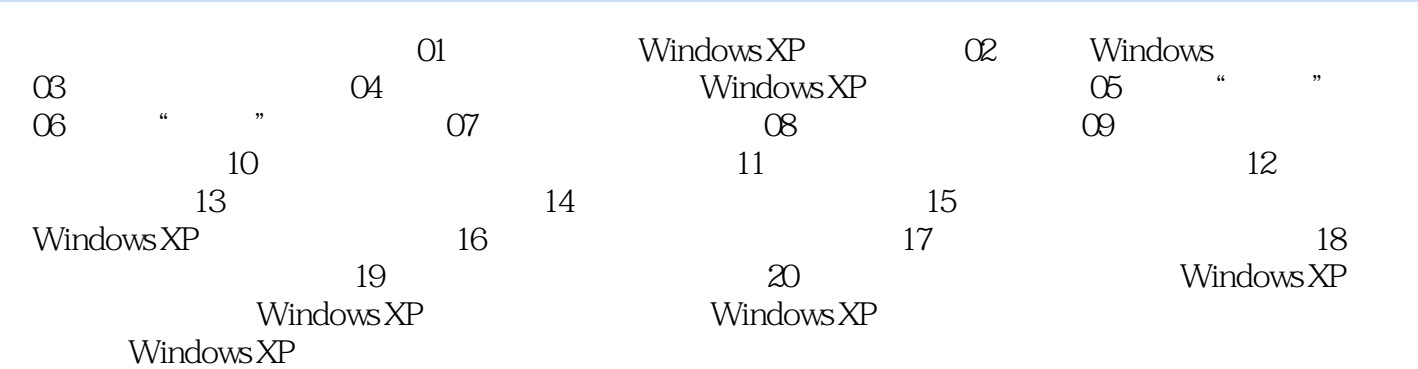

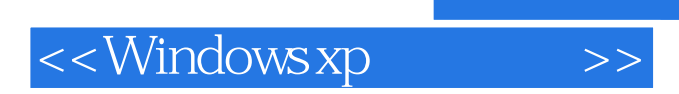

 $,$  tushu007.com

只有方法好,才能学得会只有好方法,才能学得快《Windowsxp基本操作:新手必须掌握的68种

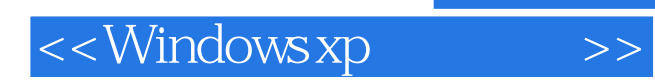

本站所提供下载的PDF图书仅提供预览和简介,请支持正版图书。

更多资源请访问:http://www.tushu007.com